# A course on Information Security

## Daniel Bosk

Department of Information Systems and Technology Mid Sweden University, Sundsvall

School of Computer Science and Communication KTH Royal Institute of Technology, Stockholm

#### 23rd March 2020

#### Abstract

The study guide covers provides an overview of the course: the scope and intended learning outcomes, how the teaching is organized to achieve that, what is studied when, what to do if you miss the due times for assignments etc.

# <span id="page-1-0"></span>Contents

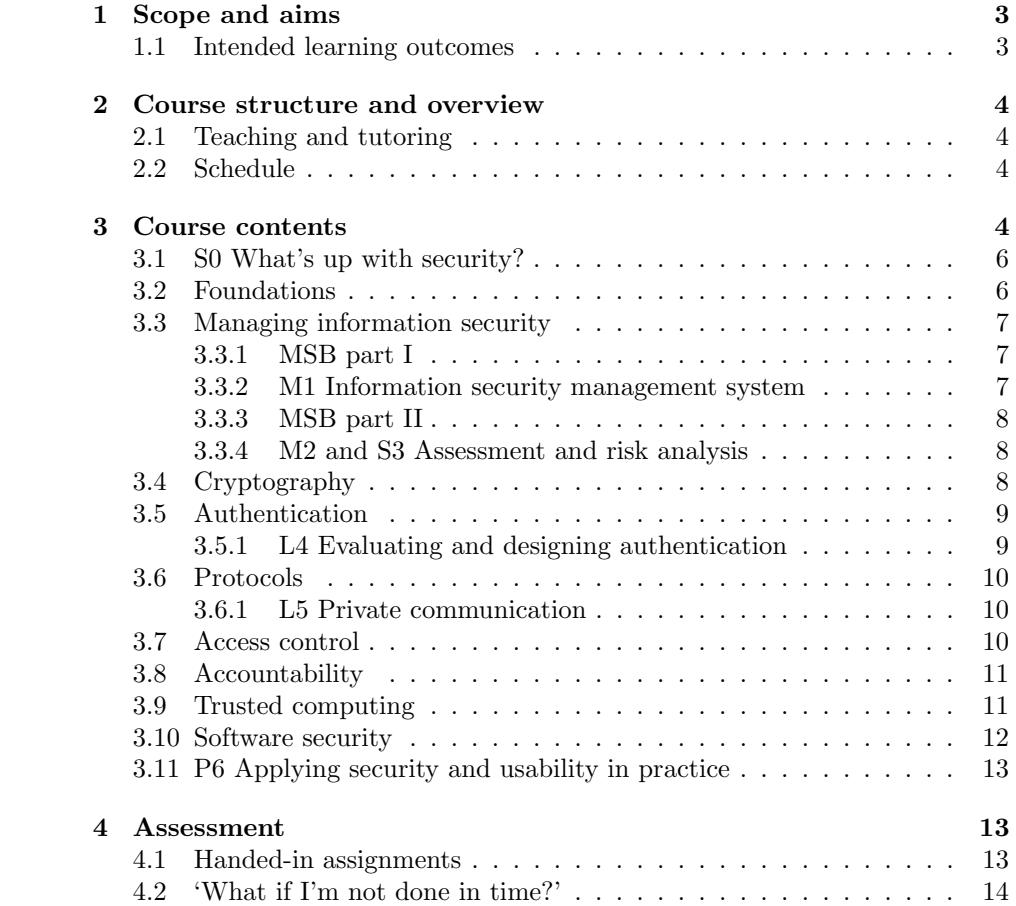

# 1 Scope and aims

The aim of the course is that after the course you should be able to make highlevel designs for secure solutions, i.e. combine relevant research results based on their high-level properties into a solution with the desired security, privacy and usability properties. The problems and solutions can be in both the technical or organizational domain.

### 1.1 Intended learning outcomes

<span id="page-2-0"></span>More concretely, after completing the course, you should be able to:

- evaluate the usability of security solutions and *suggest* improvements that improve usability and security.
- *evaluate* threats, possible protection mechanisms and *design* a high-level approach to protection which considers usability.
- *navigate* the field of information security, *distinguish* your own limits and where to search for solutions, e.g. experts or published research results that are relevant to the solution of a given problem.
- analyse and apply the results of published research in the security field.
- apply the Swedish Civil Contingency Agency's Framework for Information Security Management Systems (ISO 27000) to analyse, assess and improve the information security in an organization.

The course has a variety of learning sessions designed to ensure that you learn these intended learning outcomes (ILOs). Each such session has a set of further specified ILOs that will help you achieve the ILOs above.

The grades will be based on the following grading criteria.

- Grade E You fulfil all the ILOs above. You should have identified a relevant problem, and given a solution to it. It must be a viable solution, however gaps and mistakes are allowed, if they don't render your solution unusable.
- Grade C You fulfil the criteria for E. Additionally, your evaluations and designs are good with some base in theory and, where applicable, the research literature. Gaps and errors are allowed if they only render your solution less optimal.
- Grade A You fulfil the criteria for C. However, your evaluations and designs must be extensive and well-founded in theory and, where applicable, the research literature. Gaps and errors are not allowed in the solution unless they have been properly addressed and you have given a suggestion on an approach to how to start resolve the issue.

The grades B and D are intermediary grades.

# 2 Course structure and overview

The course is divided into three parts. The first part of the course covers the foundations of security: what it is, how to evaluate new knowledge in the field. This covers both purely technical aspects, but also includes human aspects such as usability — even if a system is proved secure, it will offer no security if its human users cannot use it.

The second part of the course covers information security on a strategic level, this concerns organizational management systems for information security: how to implement these and how to continuously run them in an organization. It also includes threat and risk analysis. The main material is produced by the Swedish Civil Contingencies Agency (MSB) and is based on the ISO 27000 standard.

The third part of the course covers the technical aspects: how to design security (and not to design security). The focus in this part of the course is on security mechanisms and how to use these in secure systems.

#### 2.1 Teaching and tutoring

<span id="page-3-0"></span>The teaching of the course is oriented towards active learning. I.e. the course consists of learning sessions which requires active participation.

Each topic is covered by some recorded lectures and an interactive session. You should access the course videos through Scalable Learning:

#### [https://www.scalable](https://www.scalable-learning.com/#/courses/4573/course_information)[learning.com/#/courses/4573/course\\_information](https://www.scalable-learning.com/#/courses/4573/course_information)

You need the enrollment key TRTFZ-50357 to access the material. For each topic there are videos in Scalable Learning and the reading material is specified below. Each topic (subsections of Sect. [3\)](#page-4-0) corresponds to a module of the same name in Scalable Learning.

Generally, you are expected to watch the videos and read the material in advance. During the (interactive) learning session the most important parts of the material will be discussed and you will perform some tasks to work with the topic in groups, i.e. to apply it to learn it more efficiently. Some modules of the course will have several learning sessions linked together, e.g. a starting seminar, followed by laboratory work which is then summarized and used in a final seminar.

## 2.2 Schedule

In Table [1](#page-4-0) you will find an overview of the schedule for the course. The detailed schedule can be found in the University's central scheduling system. The details for each session can be found in Section [3.](#page-4-0)

# 3 Course contents

This section summarizes each of the learning sessions, i.e. what they cover, what you are expected to learn and its reading material.

| Course week    | Work                                                                                                    |  |  |
|----------------|----------------------------------------------------------------------------------------------------|--|--|
| 1              | Session: Introduction<br>Seminar: What's up with security? (Section 3.1)<br>Foundations: What is security?, The scientific method, At-<br>tacking humans, Psychology (Section 3.2)<br>Session: Foundations |  |  |
| $\overline{2}$ | Session: MSB's framework, part I (Section 3.3)<br>Start working on M1 (Section 3.3.2)<br>Session: MSB's framework, part II<br>Start working on M2, prepare S3 (Section 3.3.4)                              |  |  |
| 3              | Crypto: Info theory, crypto overview (Section 3.4)<br>Session: Info theory<br>Session: Crypto                                                                                                    |  |  |
| 4              | Authentication (Section 3.5)<br>Session: Authentication<br>Seminar: L4 (Section 3.5.1) part I<br>Seminar: L4 part II                                                                                       |  |  |
| 5              | Protocols (Section 3.6)<br>Session: Protocols<br>Seminar: L5 (Section 3.6.1)<br>Access control (Section 3.7)<br>Session: Access control<br>Accountability (Section 3.8)<br>Session: Accountability         |  |  |
| 6              | Trusted computing (Section 3.9)<br>Session: Trusted Computing<br>Software security (Section 3.10)<br>Session: Software                                                                                     |  |  |
| 7              | Tutoring: P6 (Section 3.11)<br>Seminar: S3 (Section 3.3.4)                                                                                                    |  |  |
| 8              | Tutoring: P6 (devel)                                                                                                    |  |  |
| 9              | Tutoring: P6 (devel)                                                                                                    |  |  |
| 10             | Presentation: P6 (devel)<br>Second grading: M1 (isms), M2 (risk)<br>Second seminar: S3 (risk), L4 (pwdeval), L5 (pricomlab)                                                                                |  |  |
| $+3$ months    | Second presentation: P6 (devel)<br>Final grading: M1 (isms), M2 (risk)<br>Final seminar: S3 (risk), L4 (pwdeval), L5 (pricomlab)                                                                           |  |  |
| $+6$ months    | Final presentation: P6 (devel)                                                                                                    |  |  |

<span id="page-4-0"></span>Table 1: A summary of the parts of the course and when they will (or should) be done. The table is adapted to taking this course at half-time pace, i.e. 20 hours per week for 10 weeks.

#### 3.1 S0 What's up with security?

<span id="page-5-0"></span>Summary: The purpose of this assignment is to get an idea of how security affects products, which in turn affects not only the companies behind them, but also the consumers and can have effects on a societal scale.

Intended learning outcomes: The aim of this assignment is

- to reflect on the effects of security, or lack thereof, on both individual and society.
- to *value and arque* about the responsibilities of engineers.

Reading: To be able to reason and have a discussion, we will have some ethics guidelines as a base: Code of Ethics: ACM Code of Ethics and Professional Conduct [\[1\]](#page-13-0), Software Engineering Code of Ethics and Professional Practice [\[2\]](#page-13-1) and IEEE Code of Ethics [\[3\]](#page-13-2).

First, you must read up on the influence campaigns during the 2016 US election [\[4\]](#page-14-0). Then you must read up on the Cambridge Analytica scandal [e.g. [5–](#page-14-1)[8\]](#page-14-2) and the Mirai botnet incident [\[9\]](#page-14-3).

Finally, you should search for and read current news articles of your own choice illustrating the problem of lacking security.

#### 3.2 Foundations

What is security? Summary: In this learning session we will cover the foundations of security. By this we mean what security is all about, e.g. what types of properties we are interested in and what we want to achieve in our security work.

Intended learning outcomes: After this session you should be able:

• to *understand* the what security is generally about.

Reading: You should read

- Chapter 3, 'Foundations of Computer Security' of [\[10\]](#page-14-4). There Gollmann attempts at a definition of Computer Security and related terms, e.g. confidentiality, integrity, and availability, which we need for our treatment of the topic.
- Chapter 1 of [\[11\]](#page-14-5). Anderson treats a wider area than just *computer* security, which is good for us, he covers many aspects of security in different examples.

The scientific method *Summary:* In this learning session we will give an introduction to the scientific method and particularly how this can be applied in the area of security.

Intended learning outcomes: After this session you should be able:

• to differentiate which types of scientific methods are appropriate to answer a given question.

Reading: You should read

- 'How to Design Computer Security Experiments' [\[12\]](#page-14-6), this paper discusses the scientific method of (parts of) the security field.
- 'SoK: Science, Security and the Elusive Goal of Security as a Scientific Pursuit' [\[13\]](#page-14-7), for a more both wider and more in-depth reflection on the state of security as a scientific pursuit.

Attacking humans Summary: One important aspect of security is users' weaknesses. There are many ways to attack systems through their human operators. During this learning session we cover a variety of examples of such attacks.

Intended learning outcomes: After this learning session you should be able:

• to *adopt* an adversarial thinking for situtions involving humans.

Reading: Anderson gives a short summary of the psychology of users, their strengths and weaknesses, in Chapter 2 "Usability and Psychology" of Security Engineering [\[11\]](#page-14-5).

<span id="page-6-0"></span>**Psychology** Summary: One important aspect of security, which technical people tend to forget, is the users' weaknesses. The psychology of the human mind is therefore an important subject to discuss in the context of security. And consequently, we must adapt our systems to those limitations. In this learning session, we will focus on relevant parts of our psychology.

Intended learning outcomes: After this learning session you should be able:

• to *incorporate* basic psychology in the design of a system to increase its security.

Reading: Anderson gives a short summary of the psychology of users, their strengths and weaknesses, in Chapter 2 'Usability and Psychology' of Security Engineering [\[11\]](#page-14-5).

## 3.3 Managing information security

#### <span id="page-6-1"></span>3.3.1 MSB part I

Information security is not only about applying new security mechanisms and security solutions, it is as much about establishing processed and methods for dealing with informational assets. This lecture covers the Methodological support written by the Swedish Civil Contingencies Agency. The methodological support is meant to help organisations to work with their informational assets in accordance to the ISO27000 standard for implemementing an Information Security Management System (ISMS).

#### 3.3.2 M1 Information security management system

Before writing this memo, you should have read the following:

- Introduktion till metodstödet  $[14]$ ,
- Säkra ledningens engagemang  $[15]$ , and
- Projektplanering [\[16\]](#page-15-0).

#### 3.3.3 MSB part II

This lecture covers the remaining part of MSB's material [\[17–](#page-15-1)[29\]](#page-16-0). This part of the material treats how to run an ISMS. The largest part is the gap analysis, i.e. finding the gap between the security practices in the organisation and the practices recommended by ISO 27000. The main point of this part is not something done once and never again, an ISMS is a continuous process.

#### 3.3.4 M2 and S3 Assessment and risk analysis

Before doing this assignment you should have read the following:

- *Verksamhetsanalys* [\[30\]](#page-16-1) and
- Riskanalys [\[31\]](#page-16-2)

#### 3.4 Cryptography

Basic information theory The area of Information Theory was founded in 1948 by Claude Shannon. It is a mathematical theory to reason about how much information is contained in certain data. Equivalently, it is also a measure of uncertainty in information, and has thus plenty of application in security and cryptography. This learning session covers the basic concept, Shannon entropy, and some applications to security and privacy.

After the session you should be able

• to apply Shannon entropy in basic situations related to security and privacy.

The concept of Shannon entropy, the main part of information theory, is treated in a few short texts: A Primer on Information Theory and Privacy [\[32\]](#page-16-3) and 'Chapter 6: Shannon entropy' [\[33\]](#page-16-4). You should read on the use of entropy to estimate identifiability: 'How Unique Is Your Browser?' [\[34\]](#page-16-5).

<span id="page-7-0"></span>A high-level overview of crypto Cryptography has a central role in security. To fully understand how many security mechanisms can be implemented we need cryptography. For this reason, we also need higher-level knowledge about what can be achieved with cryptography to not limit our thoughts about possible solutions. This learning session is intended to give a high-level overview of cryptography: symmetric-key encryption, public-key encryption, digital signatures, zero-knowledge proof and secure multiparty computation. In particular, the ILOs are that you should be able to

- *understand* what properties can be achieved with cryptography.
- *analyse* a situation and *suggest* what cryptographic properties are desirable.

The basics are covered by Chapter 5 in Anderson's Security Engineering [\[11\]](#page-14-5) and Chapter 14 in Gollmann's Computer Security [\[10\]](#page-14-4). (To practice your understanding of these mechanisms it is recommended to do exercises 14.2, 14.3 and 14.7 in  $[10]$ .) For the remaining topics, however, we refer to the *Encyclopedia of* cryptography and security [\[35\]](#page-16-6) (and cited papers and books).

#### 3.5 Authentication

Authentication is part of the core of security. An entity claims something, a property or an identity, authentication is about verifying or rejecting any such claim. We will discuss three aspects of authentication: user-to-machine (and user-to-user), machine-to-user, machine-to-machine. For user authentication we will start with the traditional something you know, something you have and something you are and then look beyond.

More specifically, the session should prepare you to be able to

- *understand* the authentication and usability problems of authentication involving users.
- *analyse* the requirements for authentication in a situation and *design* an authentication system with desired authentication properties and usability.

Why we want to do this and how we can accomplish this is treated in Chapter 4 in [\[10\]](#page-14-4). Anderson also treats this topic [\[11,](#page-14-5) Chap. 2], although in a wider perspective with less technical details. When you have studied this material you should do exercises 4.2, 4.3, 4.4 and 4.6 in [\[10\]](#page-14-4). For the treatment of anonymous credentials, we refer to 'Electronic Identities Need Private Credentials' [\[36\]](#page-16-7) and 'Anon-Pass: Practical Anonymous Subscriptions' [\[37\]](#page-16-8).

#### <span id="page-8-0"></span>3.5.1 L4 Evaluating and designing authentication

A lot of user authentication is based on passwords. We use password policies to aid users in selecting a secure password. Unfortunately, research has shown that the common password-polices do not have the expected effect: users can still choose easy-to-guess passwords and the policies actually makes guessing easier. It is thus important to *scientifically* evaluate the actual effects of any user-authentication mechanism, otherwise our security might be at risk. Here we will focus on exactly that. More specifically, after this lab you should be able to

- evaluate the effective security by considering security and usability.
- *analyse* research results in usable security and *apply* those relevant to a given situation.
- *design* security policies aligned with usability.

To do this, we must be familiar with several topics: usability [\[11,](#page-14-5) Ch. 2], cryptography [\[11,](#page-14-5) Ch. 5] [\[38\]](#page-16-9), information theory [\[33\]](#page-16-4) and the scientific method [\[39\]](#page-16-10). The main contents is some research papers on password security and usability: 'Guess again (and again and again): Measuring password strength by simulating password-cracking algorithms' [\[40\]](#page-17-0), 'Of passwords and people: Measuring the effect of password-composition policies' [\[41\]](#page-17-1), 'Can long passwords be secure and usable?' [\[42\]](#page-17-2) and 'The Password Life Cycle' [\[43\]](#page-17-3); complemented by a paper on the usability of password managers: 'A comparative usability evaluation of traditional password managers' [\[44\]](#page-17-4).

#### 3.6 Protocols

As soon as two entities need to interact, there is need for a protocol — be it inside or between systems, even one entity communicating with itself in different points in time (which is the case when storing something for use at a later time). These protocols need different properties. We will explore how to design secure protocols and introduce some tools for verifying security properties of protocols.

More concretely, after this session you should be able to

• overview the different approaches and their limits to verify the security of protocols.

Anderson gives an overview of this area in Security Engineering [\[11\]](#page-14-5), Chapter 3 'Protocols'. Gollmann has a more technically oriented treatment of a part of this topic in Chapter 15 of Computer Security [\[10\]](#page-14-4).

#### <span id="page-9-0"></span>3.6.1 L5 Private communication

The more our society depends on digital systems, the more important private communication becomes. We need private communications to sustain democracy, thus we need it to be available to everyone. The purpose of this laboratory work is to introduce some practical aspects of private messaging. More specifically, after it, you should be able to

- apply (securely!) some common implementations of cryptography for private communication — also including any set-up (e.g. key verification).
- analyse different systems for private communication based on their security properties and evaluate which is suitable in a given situation.
- evaluate different implementations of private communication from a usability perspective.

The topics of this assignment are: usability [\[11,](#page-14-5) Ch. 2] and cryptography [\[11,](#page-14-5) Ch. 5] and privacy-enhancing technologies [\[11,](#page-14-5) Ch. 23.4]. We then rely on the 'Why Johnny can't encrypt' papers:

- 'Why Johnny Can't Encrypt: A Usability Evaluation of PGP 5.0.' [\[45\]](#page-17-5),
- 'Why Johnny still can't encrypt: Evaluating the usability of email encryption software' [\[46\]](#page-17-6),
- 'Why Johnny still, still can't encrypt: Evaluating the usability of a modern PGP client' [\[47\]](#page-17-7),
- 'Can Johnny finally encrypt?: evaluating E2E-encryption in popular IM applications' [\[48\]](#page-17-8).

## 3.7 Access control

Once you have authenticated users you can support access control — and this is also one of the main reasons to authenticate them in the first place. Access control aims at controlling who may access what and how they may access it. There are different models and ways to implement access control. Here we will give an overview of the possibilities. In particular, the ILOs are that you are able to:

- *understand* the fundamental access control models and their relations.
- evaluate advantages and disadvantages of different access control solutions.
- analyse a situation and design a proper access control solution.

The reading material is Chapter 5, followed by Chapters 11 and 12, in Computer Security [\[10\]](#page-14-4). Anderson also treats the subject in Chapters 4, 8, and 9 of Security Engineering [\[11\]](#page-14-5). (Only one of the two books is necessary to read.)

#### 3.8 Accountability

Summary: The need for accountability has been apparent in civilisations for as long as they have existed. One of today's institutions which is historically renowned for keeping strict accounts is the state tax office, another is, of course, the banks. We will explore some principles in keeping accounts and discuss ways to implement it in different, sometimes challenging, environments. We will also see how these principles are applied in distributed ledger technologiess (DLTs), such as Bitcoin.

Intended learning outcomes: In particular, the ILOs are that you are able to:

- evaluate advantages and disadvantages of different levels of accountability.
- *analyse* a situation and *design* proper accountability and, in particular, with privacy considerations.

Reading: Anderson describes accountability through his experience from banks in Chapter 10 'Banking and Bookkeeping' in Security Engineering [\[11\]](#page-14-5).

We will also use the secure logging system of Schneier and Kelsey [\[49\]](#page-17-9) as an example of how to achieve secure logging in a challenging environment. The construction described therein is a method to safely store audit logs in an untrusted machine; in the scheme, all log entries generated prior to a compromise will be impossible for the attacker to read, modify, or destroy undetectably. The core principle is a blockchain.

We will look into DLTs (blockchains). This is covered by Yaga et al. [\[50,](#page-17-10) Sect. 3, 4].

#### 3.9 Trusted computing

Summary: One can only do so much with software. One problem with software and general purpose processors is that the software can be modified and the processor will still execute it. Another is that, that running software cannot evaluate the processing environment which executes it.

Some examples: Alice had her laptop in her bag as it passed through the security check. While she was busy with the scans, one customs official booted the laptop from a USB stick and installed a different boot loader. Or, how can Alice even trust the computer when it is brand new? Another aspect of this is to protect parts of the system from Alice herself, e.g. this is what digital rights management is all about. We also have the compartmentalization of apps in a smartphone. If Alice accidentally installs a malicious app, it shouldn't be

able to compromize the banking app. Here we will explore how to ensure the integrity of the computer system.

Intended learning outcomes: More concretely, after this session you should be able to

- *understand* the problem of trusted computing, its approaches to solutions, the underlying assumptions and its limitations.
- analyse different approaches to trusted computing and their limitations and apply them in a solution to a given problem.

Reading: We touch on the topics in Chapters

- $\bullet$  4 (4.2.11–4.4.1),
- 16,
- $17$ .
- 18 (read until and including 18.2.1) and
- $\bullet$  23 (23.1–23.2)

in Security Engineering [\[11\]](#page-14-5).

For root-of-trust, there is the paper [\[51\]](#page-17-11) by Gligor and Woo. Sections I and II are enough (we don't need more than an overview). Malenkovich [\[52\]](#page-18-0) and Mimoso [\[53,](#page-18-1) [54\]](#page-18-2) provides some examples of real-world problems in this area.

For trusted execution-environments, we use Intel SGX as an example. This is introduced by M. and O. [\[55\]](#page-18-3). (For a very detailed exposition on SGX, see the work by Costan and Devadas [\[56\]](#page-18-4).)

#### 3.10 Software security

Perhaps the part of security most people intuitively associate with security, and computer security in particular, is software security. This part of computer security treats vulnerabilities in software, e.g. buffer overruns or code injections. This is a very important part of security, because although the design is flawless, its implementation might have vulnerabilities. As an example, most phones are designed to keep the user and applications unpriviledged, thus all applications will run with the principle of least priviledges and compartmentalized from each other. However, software bugs in the operating system can allow malicious apps to gain priviledges to e.g. monitor other apps.

After this session you should be able to

- *understand* the need to consider software security in software development.
- evaluate the software security requirements for different sitations.

Gollmann treats this area in Chapter 10 of his book, *Computer Security* [\[10\]](#page-14-4). The recommended exercises to do after reading this material are 10.1, 10.3 and 10.4 in [\[10\]](#page-14-4). Anderson also treats this subject — in Chapter 4.4 and Chapter 18 of Security Engineering  $[11]$  — albeit with less technical details. We also treat the results of 'Four Software Security Findings' [\[57\]](#page-18-5).

|                  |                 | LADOK ECTS Grade Course assignments |
|------------------|-----------------|-------------------------------------|
| I101             | 1.0 P.F         | M1, M2                              |
| S <sub>101</sub> | $1.0$ P, F      | S <sub>3</sub>                      |
| L101             | $1.0$ P, F      | L4, L5                              |
| R <sub>101</sub> | $3.0\quad A-F$  | P6                                  |
| Total            | $6.0 \quad A-F$ | - P6                                |

<span id="page-12-0"></span>Table 2: Table summarizing course modules and their mapping to LADOK. P means pass, F means fail. A–E are also passing grades, where A is the best.

#### 3.11 P6 Applying security and usability in practice

Security, privacy and usability have all gained traction in recent years. High usability has been a must-have since smartphones and tablets entered the scene as an alternative to the personal computer. Privacy was probably best emphasized through the advent of EU General Data Protection Regulation (GDPR) in 2018. GDPR also implies strong security. This means that, for any product to succeed, it must have a strong emphasis on usability, privacy and security.

This project aims for you to practice and show that you are able

- $\bullet$  to *evaluate* the usability of security solutions and *suggest* improvements that improve usability and security.
- to *evaluate* threats, possible protection mechanisms and to *design* a highlevel approach to protection which considers usability.
- to navigate the field of information security, *distinguish* your own limits and where to search for solutions, e.g. experts or published research results that are relevant to the solution of a given problem.
- to *analyse and apply* the results of published research in the security field.

## 4 Assessment

This section explains how the course modules are graded and mapped to LADOK. Table [2](#page-12-0) visualizes the relations between modules, credits, grades and LADOK.

The project report is graded from A to F, where A–E are for passing and F and Fx are for failing. The project also includes an oral presentation which is graded pass  $(P)$  or fail  $(F)$ , and is reported with the project to LADOK. The grade of the project will also be the grade of the course total.

#### 4.1 Handed-in assignments

In general, all hand-ins in the course must be in a 'passable' condition; i.e. they must be well-written, grammatically correct and without spelling errors, have citations and references according to [\[58\]](#page-18-6) (see also [\[59\]](#page-18-7) for a tutorial), and finally fulfil all requirements from the assignment instruction. If you hand something in which is not in this condition, you will receive an F without further comment.

All material handed-in must be created by yourself, or, in the case of group assignments, created by you or one of the group members. When you refer to or quote other texts, then you must provide a correct list of references and, in the case of quotations, the quoted text must be clearly marked as quoted. If any part of the document is plagiarized you risk being suspended from study for a predetermined time, not exceeding six months, due to disciplinary offence. If it is a group assignment, all group members will be held accountable for disciplinary offence unless it is clearly marked in the work who is responsible for the part containing the plagiarism.

If cooperation takes place without the assignment instruction explicitly allowing this, this will be regarded as a disciplinary offence with the risk of being suspended for a predetermined time, not exceeding six months. Unless otherwise stated, all assignments are to be done individually.

### 4.2 'What if I'm not done in time?'

The deadlines on this course are of great importance, make sure to keep these!

For seminars and presentations there will be three sessions during the course of a year, if you cannot make it to any of those you will have to return the next time the course is given; i.e. up to a year later. All of these sessions will be in the course schedule (in the Student Portal). If you miss a deadline for the preparation for a seminar session, then you have to go for the next seminar even if the first seminar has not passed yet.

Written assignments are graded once during the course, most often shortly after the deadline of the assignment. After the course you are offered two more attempts within a year. In total you have three chances for having your assignments graded over the period of a year. After that you should come back the next time the course is given.

No tutoring is planned after the end of the course, i.e. after the last tutoring session scheduled in the course schedule. If you are not done with your assignments during the course and want to be guaranteed tutoring you have to reregister for the next time the course is given. Reregistration is a lower priority class of applicants for a course, all students applying for the course the first time have higher priority – this includes reserves too.

Thus, if you feel that you will not be done with the course on time, it is better to stop the course at an early stage. If you register a break within three weeks of the course start, you will be in the higher priority class of applicants the next time you apply for the course. You can register such a break yourself in the Student Portal.

# References

- <span id="page-13-0"></span>[1] Association for Computing Machinery. Code of Ethics: ACM Code of Ethics and Professional Conduct. Accessed on 4 April 2014. URL: [https :](https://www.acm.org/about/code-of-ethics) [//www.acm.org/about/code-of-ethics](https://www.acm.org/about/code-of-ethics).
- <span id="page-13-1"></span>[2] Association for Computing Machinery. Software Engineering Code of Ethics and Professional Practice. Accessed on 27 March 2019. URL: [https:](https://ethics.acm.org/code-of-ethics/software-engineering-code/) [//ethics.acm.org/code-of-ethics/software-engineering-code/](https://ethics.acm.org/code-of-ethics/software-engineering-code/).
- <span id="page-13-2"></span>[3] Institute of Electrical and Electronics Engineers. IEEE Code of Ethics. Accessed on 4 April 2014. url: [http://www.ieee.org/about/corporate/](http://www.ieee.org/about/corporate/governance/p7-8.html) [governance/p7-8.html](http://www.ieee.org/about/corporate/governance/p7-8.html).
- <span id="page-14-0"></span>[4] Scott Shane and Mark Mazzetti. 'Inside a 3-Year Russian Campaign to Influence U.S. Voters'. en-US. In: The New York Times (Nov. 2018). ISSN: 0362-4331. url: [https://www.nytimes.com/2018/02/16/us/politics/](https://www.nytimes.com/2018/02/16/us/politics/russia-mueller-election.html) [russia-mueller-election.html](https://www.nytimes.com/2018/02/16/us/politics/russia-mueller-election.html) (visited on 21/01/2019).
- <span id="page-14-1"></span>[5] Andrea Valdez. 'Everything You Need to Know About Facebook and Cambridge An alytica'. In: Wired (Mar. 2018). ISSN: 1059-1028. URL: [https:](https://www.wired.com/story/wired-facebook-cambridge-analytica-coverage/) [/ / www . wired . com / story / wired - facebook - cambridge - analytica](https://www.wired.com/story/wired-facebook-cambridge-analytica-coverage/)  [coverage/](https://www.wired.com/story/wired-facebook-cambridge-analytica-coverage/) (visited on  $17/01/2019$ ).
- [6] Carole Cadwalladr and Emma Graham-Harrison. 'Revealed: 50 million Facebook profiles harvested for Cambridge Anal ytica in major data breach'. en-GB. In: The Guardian (Mar. 2018). ISSN: 0261-3077. URL: [https://](https://www.theguardian.com/news/2018/mar/17/cambridge-analytica-facebook-%20influence-us-election) [www . theguardian . com / news / 2018 / mar / 17 / cambridge - analytica](https://www.theguardian.com/news/2018/mar/17/cambridge-analytica-facebook-%20influence-us-election)  [facebook-%20influence-us-election](https://www.theguardian.com/news/2018/mar/17/cambridge-analytica-facebook-%20influence-us-election) (visited on 17/01/2019).
- [7] Matthew Rosenberg, Nicholas Confessore and Carole Cadwalladr. 'How Trump Consultants Exploited the Facebook Data of Millions '. en-US. In: The New York Times (Apr. 2018). issn: 0362-4331. url: [https://](https://www.nytimes.com/2018/03/17/us/politics/cambridge-analytica-trump-c%20ampaign.html) [www.nytimes.com/2018/03/17/us/politics/cambridge-analytica](https://www.nytimes.com/2018/03/17/us/politics/cambridge-analytica-trump-c%20ampaign.html)[trump-c%20ampaign.html](https://www.nytimes.com/2018/03/17/us/politics/cambridge-analytica-trump-c%20ampaign.html) (visited on 17/01/2019).
- <span id="page-14-2"></span>[8] Ishaan Tharoor. Analysis — The scary truth that Cambridge Analytica under stands. en. 2018. URL: [https://www.washingtonpost.com/news/](https://www.washingtonpost.com/news/worldviews/wp/2018/03/22/the-scary-tru%20th-that-cambridge-analytica-understands/) [worldviews/wp/2018/03/22/the-scary-tru%20th-that-cambridge](https://www.washingtonpost.com/news/worldviews/wp/2018/03/22/the-scary-tru%20th-that-cambridge-analytica-understands/)[analytica-understands/](https://www.washingtonpost.com/news/worldviews/wp/2018/03/22/the-scary-tru%20th-that-cambridge-analytica-understands/) (visited on 17/01/2019).
- <span id="page-14-3"></span>[9] Bruce Schneier. Lessons From the Dyn DDoS Attack - Schneier on Security. 2016. URL: [https://www.schneier.com/blog/archives/2016/11/](https://www.schneier.com/blog/archives/2016/11/lessons_from_th_5.html) [lessons\\_from\\_th\\_5.html](https://www.schneier.com/blog/archives/2016/11/lessons_from_th_5.html) (visited on 17/01/2019).
- <span id="page-14-4"></span>[10] Dieter Gollmann. Computer Security. 3rd ed. Chichester, West Sussex, U.K.: Wiley, 2011. isbn: 9780470741153 (pbk.)
- <span id="page-14-5"></span>[11] Ross J. Anderson. Security Engineering. A guide to building dependable distributed systems. 2nd ed. Indianapolis, IN: Wiley, 2008. ISBN: 978-0-47006852-6 (hbk.) URL: <http://www.cl.cam.ac.uk/~rja14/book.html>.
- <span id="page-14-6"></span>[12] Sean Peisert and Matt Bishop. 'How to Design Computer Security Experiments'. In: Fifth World Conference on Information Security Education. Ed. by Lynn Futcher and Ronald Dodge. Boston, MA: Springer US, 2007, pp. 141–148. isbn: 978-0-387-73269-5.
- <span id="page-14-7"></span>[13] C. Herley and P. C. v. Oorschot. 'SoK: Science, Security and the Elusive Goal of Security as a Scientific Pursuit'. In: 2017 IEEE Symposium on Security and Privacy (SP). May 2017, pp. 99-120. DOI:  $10.1109 / SP$ . [2017.38](https://doi.org/10.1109/SP.2017.38).
- <span id="page-14-8"></span>[14] Helena Andersson, Jan-Olof Andersson, Fredrik Björck, Martin Eriksson, Rebecca Eriksson, Robert Lundberg, Michael Patrickson and Kristina Starkerud. Introduktion till metodstödet. Dec. 2011. URL: [http://www.](http://www.informationssakerhet.se) [informationssakerhet.se](http://www.informationssakerhet.se).
- <span id="page-14-9"></span>[15] Helena Andersson, Jan-Olof Andersson, Fredrik Björck, Martin Eriksson, Rebecca Eriksson, Robert Lundberg, Michael Patrickson and Kristina Starkerud. Säkra ledningens engagemang. Dec. 2011. URL: [http://www.](http://www.informationssakerhet.se) [informationssakerhet.se](http://www.informationssakerhet.se).
- <span id="page-15-0"></span>[16] Helena Andersson, Jan-Olof Andersson, Fredrik Björck, Martin Eriksson, Rebecca Eriksson, Robert Lundberg, Michael Patrickson and Kristina Starkerud. Projektplanering. Dec. 2011. URL: [http://www.informationssa](http://www.informationssakerhet.se)kerhet. [se](http://www.informationssakerhet.se).
- <span id="page-15-1"></span>[17] Helena Andersson, Jan-Olof Andersson, Fredrik Björck, Martin Eriksson, Rebecca Eriksson, Robert Lundberg, Michael Patrickson and Kristina Starkerud. Gapanalys. Dec. 2011. URL: [http://www.informationssakerhe](http://www.informationssakerhet.se)t. [se](http://www.informationssakerhet.se).
- [18] Helena Andersson, Jan-Olof Andersson, Fredrik Björck, Martin Eriksson, Rebecca Eriksson, Robert Lundberg, Michael Patrickson and Kristina Starkerud. Välja säkerhetsåtgärder. Dec. 2011. URL: [http://www.informat](http://www.informationssakerhet.se)ionssakerhet. [se](http://www.informationssakerhet.se).
- [19] Helena Andersson, Jan-Olof Andersson, Fredrik Björck, Martin Eriksson, Rebecca Eriksson, Robert Lundberg, Michael Patrickson and Kristina Starkerud. Utforma säkerhetsprocesser. Dec. 2011. URL: http://www. [informationssakerhet.se](http://www.informationssakerhet.se).
- [20] Helena Andersson, Jan-Olof Andersson, Fredrik Björck, Martin Eriksson, Rebecca Eriksson, Robert Lundberg, Michael Patrickson and Kristina Starkerud. Utforma policy och styrdokument. Dec. 2011. URL: http:// [www.informationssakerhet.se](http://www.informationssakerhet.se).
- [21] Helena Andersson, Jan-Olof Andersson, Fredrik Björck, Martin Eriksson, Rebecca Eriksson, Robert Lundberg, Michael Patrickson and Kristina Starkerud. Planera genomförande. Dec. 2011. URL: [http://www.informati](http://www.informationssakerhet.se)onssakerhet. [se](http://www.informationssakerhet.se).
- [22] Helena Andersson, Jan-Olof Andersson, Fredrik Björck, Martin Eriksson, Rebecca Eriksson, Robert Lundberg, Michael Patrickson and Kristina Starkerud. Konstruera och anskaffa. Dec. 2011. url: [http://www.informat](http://www.informationssakerhet.se)ionssakerhet. [se](http://www.informationssakerhet.se).
- [23] Helena Andersson, Jan-Olof Andersson, Fredrik Björck, Martin Eriksson, Rebecca Eriksson, Robert Lundberg, Michael Patrickson and Kristina Starkerud. Införa. Dec. 2011. URL: [http://www.informationssakerhet.](http://www.informationssakerhet.se) [se](http://www.informationssakerhet.se).
- [24] Helena Andersson, Jan-Olof Andersson, Fredrik Björck, Martin Eriksson, Rebecca Eriksson, Robert Lundberg, Michael Patrickson and Kristina Starkerud. Overvaka. Dec. 2011. URL: [http://www.informationssakerhet](http://www.informationssakerhet.se). [se](http://www.informationssakerhet.se).
- [25] Helena Andersson, Jan-Olof Andersson, Fredrik Björck, Martin Eriksson, Rebecca Eriksson, Robert Lundberg, Michael Patrickson and Kristina Starkerud. Granska. Dec. 2011. URL: [http://www.informationssakerhet.](http://www.informationssakerhet.se) [se](http://www.informationssakerhet.se).
- [26] Helena Andersson, Jan-Olof Andersson, Fredrik Björck, Martin Eriksson, Rebecca Eriksson, Robert Lundberg, Michael Patrickson and Kristina Starkerud. Ledningens genomgång. Dec. 2011. URL: [http://www.informati](http://www.informationssakerhet.se)onssakerhet. [se](http://www.informationssakerhet.se).
- [27] Helena Andersson, Jan-Olof Andersson, Fredrik Björck, Martin Eriksson, Rebecca Eriksson, Robert Lundberg, Michael Patrickson and Kristina Starkerud. 'Utveckla LIS och skyddet'. Dec. 2011. url: [http : / / www .](http://www.informationssakerhet.se) [informationssakerhet.se](http://www.informationssakerhet.se).
- [28] Helena Andersson, Jan-Olof Andersson, Fredrik Björck, Martin Eriksson, Rebecca Eriksson, Robert Lundberg, Michael Patrickson and Kristina Starkerud. 'Kommunicera förbättringar'. Dec. 2011. URL: [http://www.](http://www.informationssakerhet.se) [informationssakerhet.se](http://www.informationssakerhet.se).
- <span id="page-16-0"></span>[29] Helena Andersson, Jan-Olof Andersson, Fredrik Björck, Martin Eriksson, Rebecca Eriksson, Robert Lundberg, Michael Patrickson and Kristina Starkerud. 'Fortsatt arbete'. Dec. 2011. url: [http://www.informationssa](http://www.informationssakerhet.se)kerhet. [se](http://www.informationssakerhet.se).
- <span id="page-16-1"></span>[30] Helena Andersson, Jan-Olof Andersson, Fredrik Björck, Martin Eriksson, Rebecca Eriksson, Robert Lundberg, Michael Patrickson and Kristina Starkerud. Verksamhetsanalys. Dec. 2011. URL: [http://www.informations](http://www.informationssakerhet.se)sakerhet. [se](http://www.informationssakerhet.se).
- <span id="page-16-2"></span>[31] Helena Andersson, Jan-Olof Andersson, Fredrik Björck, Martin Eriksson, Rebecca Eriksson, Robert Lundberg, Michael Patrickson and Kristina Starkerud. Riskanalys. Dec. 2011. URL: [http://www.informationssakerhe](http://www.informationssakerhet.se)t. [se](http://www.informationssakerhet.se).
- <span id="page-16-3"></span>[32] Peter Eckersley. A Primer on Information Theory and Privacy. Jan. 2010. url: [https://www.eff.org/deeplinks/2010/01/primer-information](https://www.eff.org/deeplinks/2010/01/primer-information-theory-and-privacy)[theory-and-privacy](https://www.eff.org/deeplinks/2010/01/primer-information-theory-and-privacy).
- <span id="page-16-4"></span>[33] Daniel Ueltschi. 'Chapter 6: Shannon entropy'. url: [http://www.ueltschi](http://www.ueltschi.org/teaching/chapShannon.pdf). [org/teaching/chapShannon.pdf](http://www.ueltschi.org/teaching/chapShannon.pdf).
- <span id="page-16-5"></span>[34] Peter Eckersley. 'How Unique Is Your Browser?' In: Privacy Enhancing Technologies. Springer. 2010, pp. 1–18. url: [https : / / panopticlick .](https://panopticlick.eff.org/static/browser-uniqueness.pdf) [eff.org/static/browser-uniqueness.pdf](https://panopticlick.eff.org/static/browser-uniqueness.pdf).
- <span id="page-16-6"></span>[35] Henk CA Van Tilborg and Sushil Jajodia. *Encyclopedia of cryptography* and security. Springer Science & Business Media, 2011. URL: [https://](https://link.springer.com/referencework/10.1007%2F978-1-4419-5906-5) [link.springer.com/referencework/10.1007%2F978-1-4419-5906-5](https://link.springer.com/referencework/10.1007%2F978-1-4419-5906-5).
- <span id="page-16-7"></span>[36] J. Camenisch, A. Lehmann and G. Neven. 'Electronic Identities Need Private Credentials'. In: IEEE Security Privacy 10.1 (Jan. 2012), pp. 80– 83. issn: 1540-7993. doi: [10.1109/MSP.2012.7](https://doi.org/10.1109/MSP.2012.7).
- <span id="page-16-8"></span>[37] M. Z. Lee, A. M. Dunn, J. Katz, B. Waters and E. Witchel. 'Anon-Pass: Practical Anonymous Subscriptions'. In: IEEE Security Privacy 12.3 (May 2014), pp. 20–27. issn: 1540-7993. doi: [10.1109/MSP.2013.158](https://doi.org/10.1109/MSP.2013.158).
- <span id="page-16-9"></span>[38] Daniel Bosk. 'A high-level overview of cryptography'. Lecture. 2016. URL: <https://github.com/OpenSecEd/appliedcrypto/releases/tag/v1.1>.
- <span id="page-16-10"></span>[39] Sean Peisert and Matt Bishop. 'How to Design Computer Security Experiments'. In: Fifth World Conference on Information Security Education: Proceedings of the IFIP TC11 WG 11.8, WISE 5, 19 to 21 June 2007, United States Military Academy, West Point, New York, USA. Ed. by Lynn Futcher and Ronald Dodge. Boston, MA: Springer US, 2007, pp. 141–148. isbn: 978-0-387-73269-5. doi: [10.1007/978-0-387-73269-](https://doi.org/10.1007/978-0-387-73269-5_19) [5 \\_ 19](https://doi.org/10.1007/978-0-387-73269-5_19). url: [http : / / web . cs . ucdavis . edu /](http://web.cs.ucdavis.edu/~peisert/research/Peisert-WISE2007-SecurityExperiments.pdf) ~peisert / research / [Peisert-WISE2007-SecurityExperiments.pdf](http://web.cs.ucdavis.edu/~peisert/research/Peisert-WISE2007-SecurityExperiments.pdf).
- <span id="page-17-0"></span>[40] Patrick Gage Kelley, Saranga Komanduri, Michelle L Mazurek, Richard Shay, Timothy Vidas, Lujo Bauer, Nicolas Christin, Lorrie Faith Cranor and Julio Lopez. 'Guess again (and again and again): Measuring password strength by simulating password-cracking algorithms'. In: Security and Privacy  $(SP)$ , 2012 IEEE Symposium on. IEEE. 2012, pp. 523–537. DOI: [10.1109/SP.2012.38](https://doi.org/10.1109/SP.2012.38).
- <span id="page-17-1"></span>[41] Saranga Komanduri, Richard Shay, Patrick Gage Kelley, Michelle L. Mazurek, Lujo Bauer, Christin Nicolas, Lorrie Faith Cranor and Serge Egelman. 'Of passwords and people: Measuring the effect of password-composition policies'. In: CHI. 2011. URL: [http://cups.cs.cmu.edu/rshay/pubs/](http://cups.cs.cmu.edu/rshay/pubs/passwords_and_people2011.pdf) [passwords\\_and\\_people2011.pdf](http://cups.cs.cmu.edu/rshay/pubs/passwords_and_people2011.pdf).
- <span id="page-17-2"></span>[42] Richard Shay, Saranga Komanduri, Adam L Durity, Phillip Seyoung Huh, Michelle L Mazurek, Sean M Segreti, Blase Ur, Lujo Bauer, Nicolas Christin and Lorrie Faith Cranor. 'Can long passwords be secure and usable?' In: Proceedings of the 32nd annual ACM conference on Human factors in computing systems. ACM. 2014, pp. 2927-2936. URL: [http://lorrie.](http://lorrie.cranor.org/pubs/longpass-chi2014.pdf) [cranor.org/pubs/longpass-chi2014.pdf](http://lorrie.cranor.org/pubs/longpass-chi2014.pdf).
- <span id="page-17-3"></span>[43] Elizabeth Stobert and Robert Biddle. 'The Password Life Cycle'. In: ACM Trans. Priv. Secur. 21.3 (Apr. 2018), 13:1-13:32. ISSN: 2471-2566. DOI: [10.1145/3183341](https://doi.org/10.1145/3183341).
- <span id="page-17-4"></span>[44] Ambarish Karole, Nitesh Saxena and Nicolas Christin. 'A comparative usability evaluation of traditional password managers'. In: International Conference on Information Security and Cryptology. Springer. 2010, pp. 233– 251.
- <span id="page-17-5"></span>[45] Alma Whitten and J Doug Tygar. 'Why Johnny Can't Encrypt: A Usability Evaluation of PGP 5.0.' In: USENIX Security Symposium. Vol. 348. 1999.
- <span id="page-17-6"></span>[46] Steve Sheng, Levi Broderick, Colleen Alison Koranda and Jeremy J Hyland. 'Why Johnny still can't encrypt: Evaluating the usability of email encryption software'. In: Symposium On Usable Privacy and Security. 2006, pp. 3–4.
- <span id="page-17-7"></span>[47] Scott Ruoti, Jeff Andersen, Daniel Zappala and Kent Seamons. 'Why Johnny still, still can't encrypt: Evaluating the usability of a modern PGP client'. In: arXiv preprint arXiv:1510.08555 (2015).
- <span id="page-17-8"></span>[48] Amir Herzberg and Hemi Leibowitz. 'Can Johnny finally encrypt?: evaluating E2E-encryption in popular IM applications'. In: Proceedings of the 6th Workshop on Socio-Technical Aspects in Security and Trust. ACM. 2016, pp. 17–28.
- <span id="page-17-9"></span>[49] Bruce Schneier and John Kelsey. 'Secure audit logs to support computer forensics'. In: ACM Transactions on Information and System Security  $(TISSEC)$  2.2 (1999), pp. 159–176.
- <span id="page-17-10"></span>[50] Dylan Yaga, Peter Mell, Nik Roby and Karen Scarfone. Blockchain Technology Overview. Tech. rep. NIST, Oct. 2018. url: [https://csrc.nist.](https://csrc.nist.gov/publications/detail/nistir/8202/final) [gov/publications/detail/nistir/8202/final](https://csrc.nist.gov/publications/detail/nistir/8202/final).
- <span id="page-17-11"></span>[51] Virgil D Gligor and Shan Leung Maverick Woo. 'Establishing Software Root of Trust Unconditionally.' In: NDSS. 2019. URL: https://www. [cylab.cmu.edu/\\_files/pdfs/tech\\_reports/cmucylab18003.pdf](https://www.cylab.cmu.edu/_files/pdfs/tech_reports/cmucylab18003.pdf).
- <span id="page-18-0"></span>[52] Serge Malenkovich. Indestructible malware by Equation cyberspies is out there – but don't panic (yet). Feb. 2015. URL: [https://www.kaspersky.](https://www.kaspersky.com/blog/equation-hdd-malware/7623/) [com/blog/equation-hdd-malware/7623/](https://www.kaspersky.com/blog/equation-hdd-malware/7623/).
- <span id="page-18-1"></span>[53] Michael Mimoso. Release of Attack Code Raises Stakes for USB Security. Oct. 2014. URL: https://threatpost.com/badusb-attack-code[publicly-disclosed/108663/](https://threatpost.com/badusb-attack-code-publicly-disclosed/108663/).
- <span id="page-18-2"></span>[54] Michael Mimoso. New BIOS Implant, Vulnerability Discovery Tool to Debut at CanSecWest. Mar. 2015. URL: [https://threatpost.com/new](https://threatpost.com/new-bios-implant-vulnerability-discovery-tool-to-debut-at-cansecwest/111710/)[bios-implant-vulnerability-discovery-tool-to-debut-at-cansecw](https://threatpost.com/new-bios-implant-vulnerability-discovery-tool-to-debut-at-cansecwest/111710/)est/ [111710/](https://threatpost.com/new-bios-implant-vulnerability-discovery-tool-to-debut-at-cansecwest/111710/).
- <span id="page-18-3"></span>[55] John M. and Benjamin O. Intel® Software Guard Extensions Tutorial Series: Part 1, Intel $\circledR$  SGX Foundation. July 2016. URL: https:// [software . intel . com / en - us / articles / intel - software - guard](https://software.intel.com/en-us/articles/intel-software-guard-extensions-tutorial-part-1-foundation)  [extensions-tutorial-part-1-foundation](https://software.intel.com/en-us/articles/intel-software-guard-extensions-tutorial-part-1-foundation).
- <span id="page-18-4"></span>[56] Victor Costan and Srinivas Devadas. Intel SGX Explained. Cryptology ePrint Archive, Report 2016/086. 2016. URL: https://eprint.iacr. [org/2016/086](https://eprint.iacr.org/2016/086).
- <span id="page-18-5"></span>[57] G. McGraw. 'Four Software Security Findings'. In: Computer 49.1 (Jan. 2016), pp. 84–87. issn: 0018-9162. doi: [10.1109/MC.2016.30](https://doi.org/10.1109/MC.2016.30).
- <span id="page-18-6"></span>[58] D Graffox. IEEE Citation Reference. Sept. 2009. url: [http://www.ieee.](http://www.ieee.org/documents/ieeecitationref.pdf) [org/documents/ieeecitationref.pdf](http://www.ieee.org/documents/ieeecitationref.pdf).
- <span id="page-18-7"></span>[59] Joshua M. Paiz, Elizabeth Angeli, Jodi Wagner, Elena Lawrick, Kristen Moore, Michael Anderson, Lars Soderlund, Allen Brizee and Russell Keck. In-Text Citations: The Basics. Nov. 2013. url: [https://owl.english.](https://owl.english.purdue.edu/owl/owlprint/560/) [purdue.edu/owl/owlprint/560/](https://owl.english.purdue.edu/owl/owlprint/560/).